## **Grade Reporting End-of-Semester & End-of-Year - Quick Checklist**

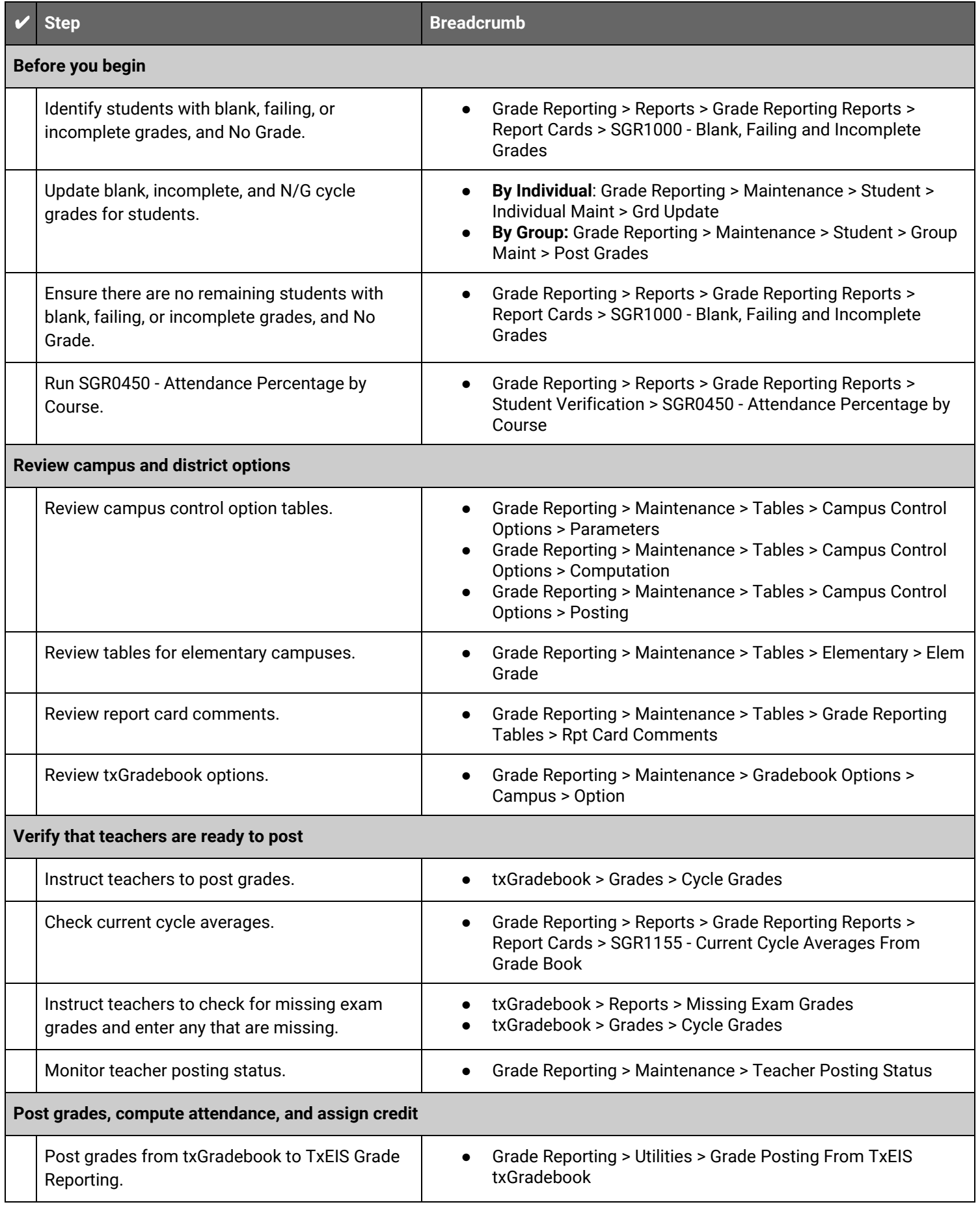

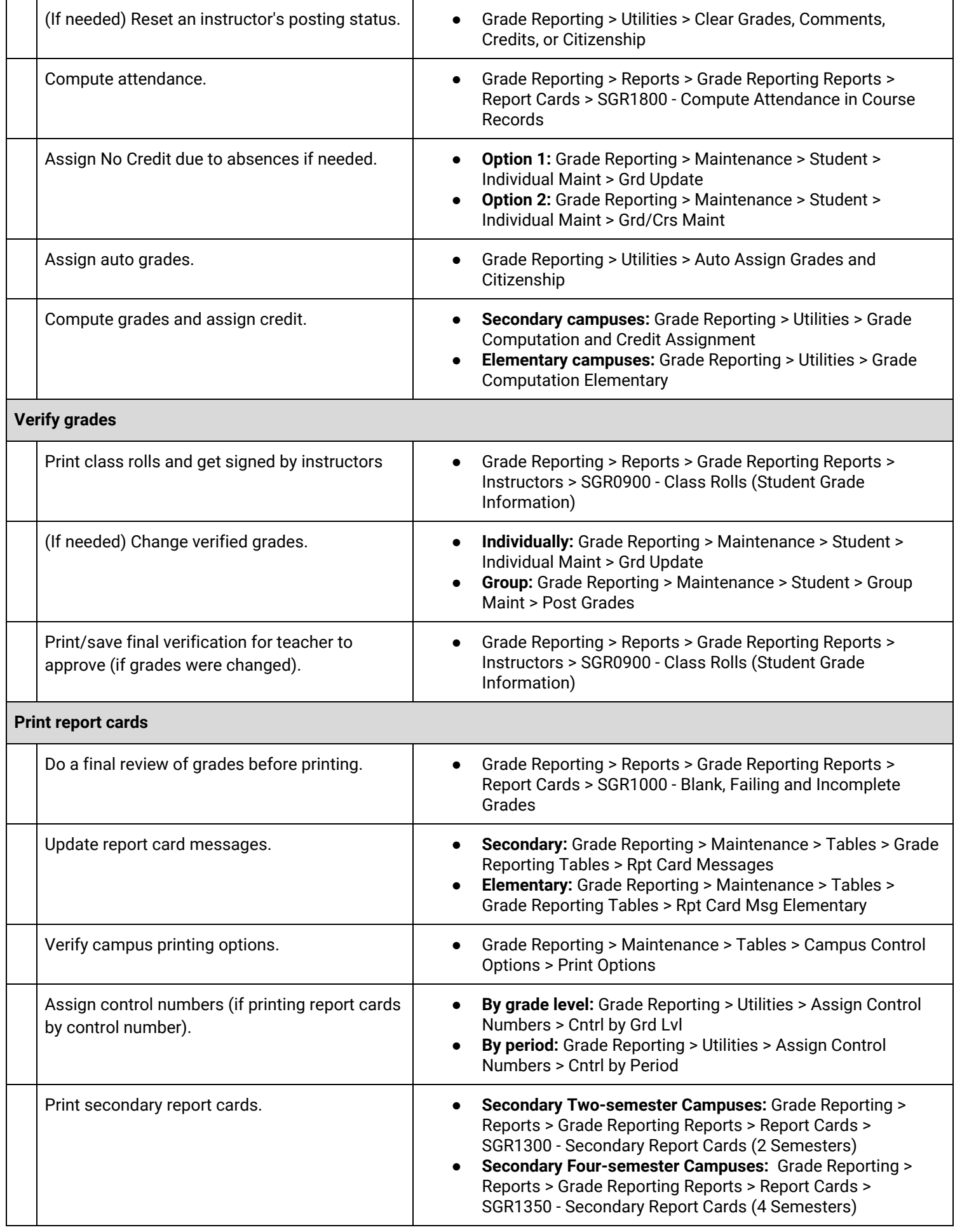

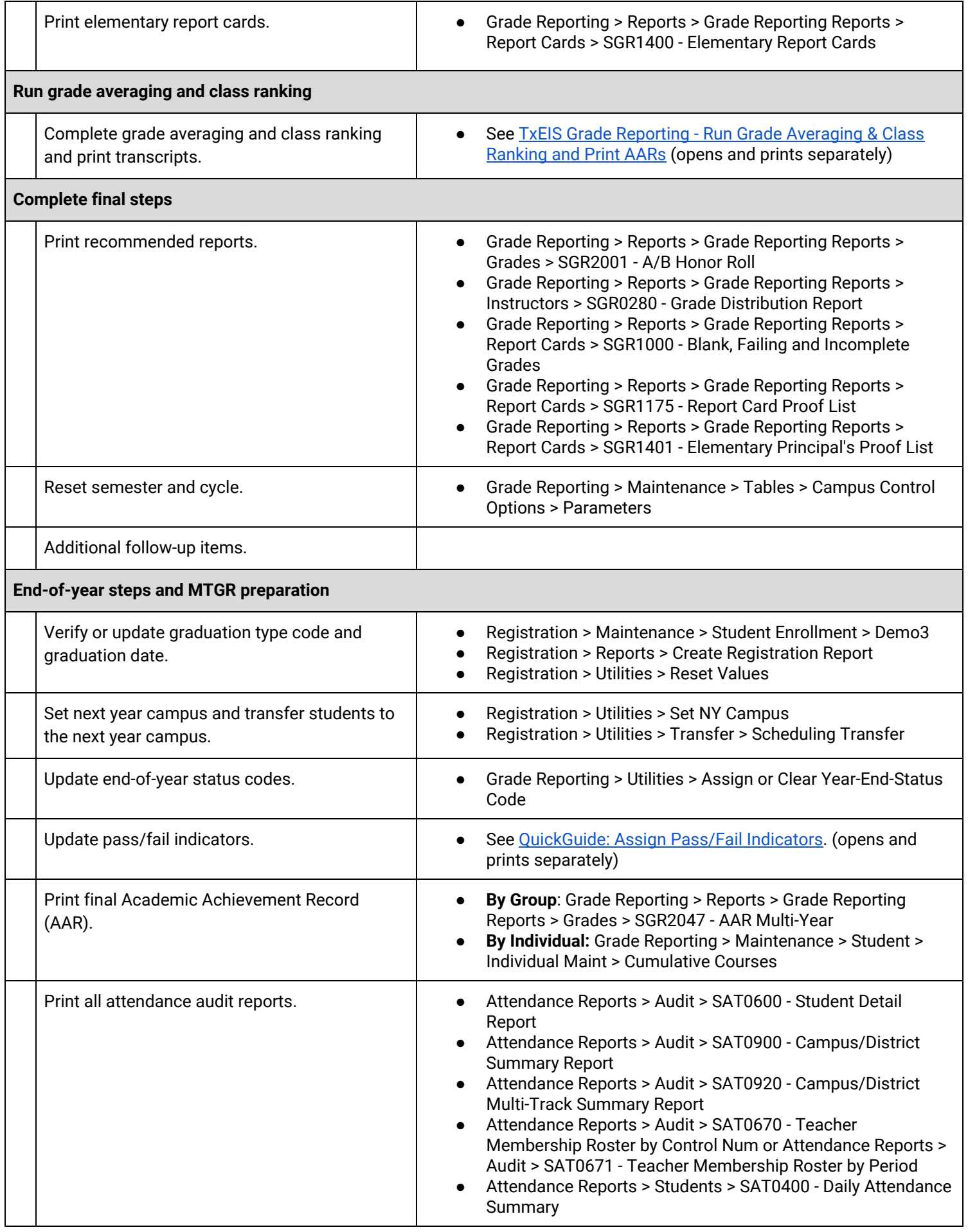